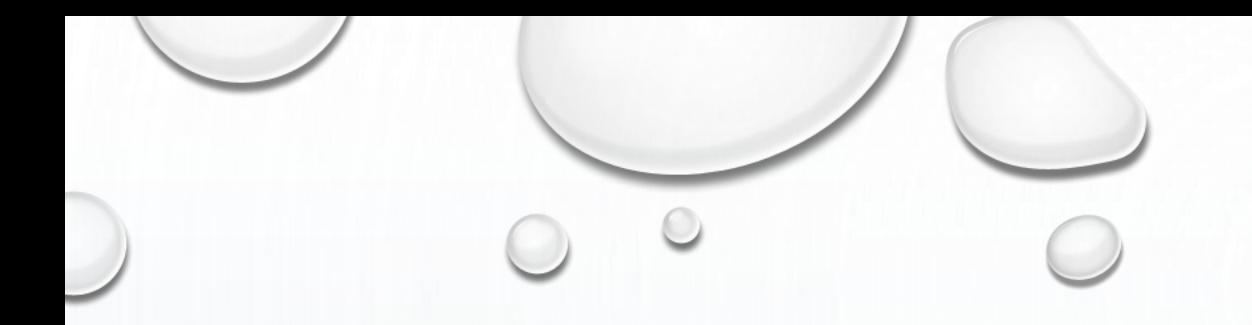

# TapHelp.org

**LIHWAP Referral System**

**March 24, 2023**

### The Basics

- Website is available to all California residents
- Short form that requires:
	- Customer Contact Information
	- Mailing and Place of Service Address(es)
	- Water Provider
	- Shut Off Status
- Includes link to CSD LIHWAP info page
- Available translation to over 100 different languages

# How it Works

- 1. Customer submits a form
- 2. Customer receives an email with the name of their local LIHWAP provider
- 3. Referral is created based on customer's submitted information
- 4. Local LIHWAP provider receives an email of the customer's submitted form
- 5. Referral available to view in ServTraq

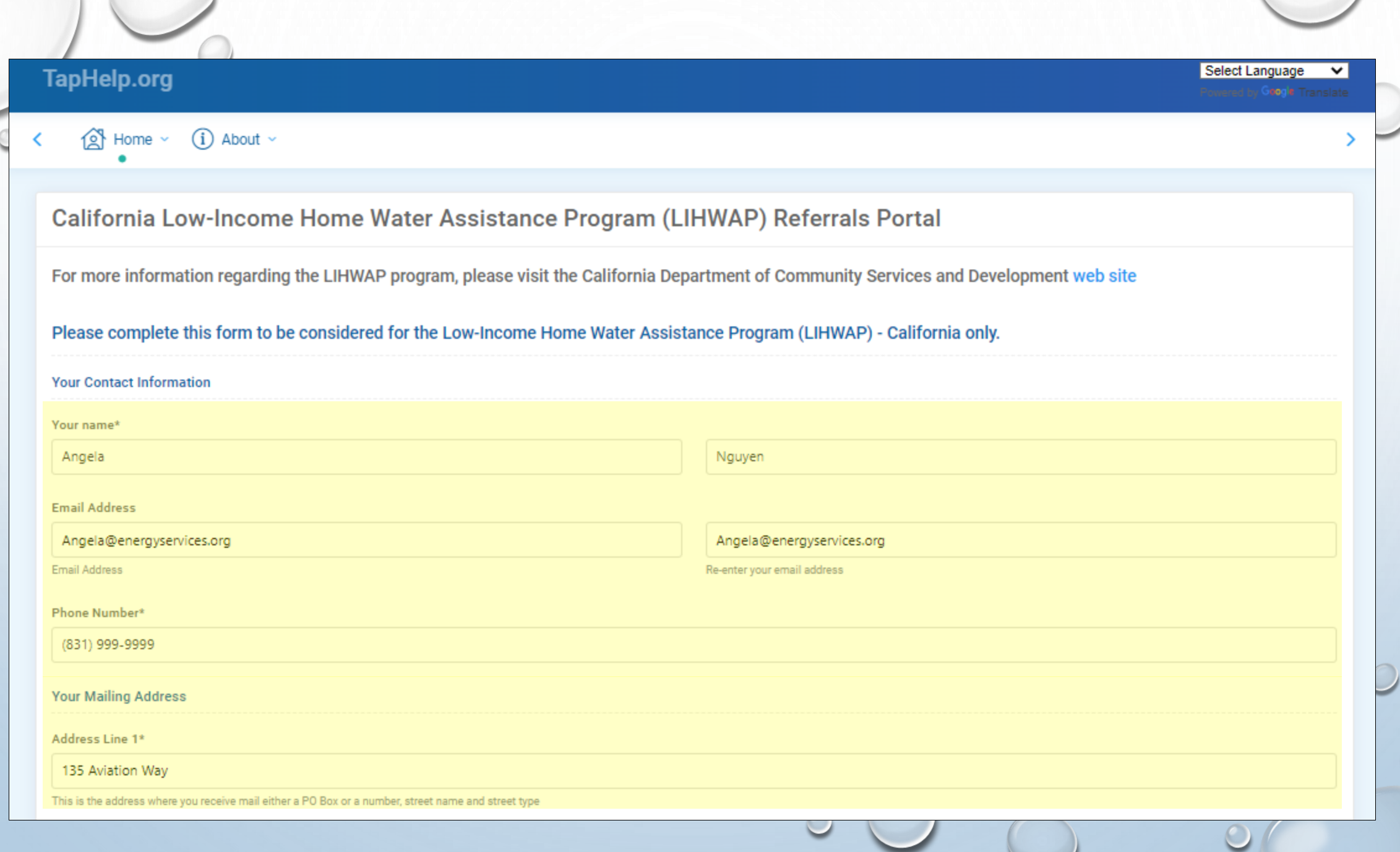

 $\circ$ 

...

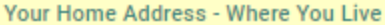

Is your home address the same as your mailing address?

Yes  $\circledcirc$  No

Address Line 1\*

### 3212 Eucalyptus St

This is the address where you live - street number, street name, and street type

#### Address Line 2

Ex.: Apt 1234 or Unit 5b

This is the unit type and number of the address where you live if applicable

#### City Zin Code, and State\*

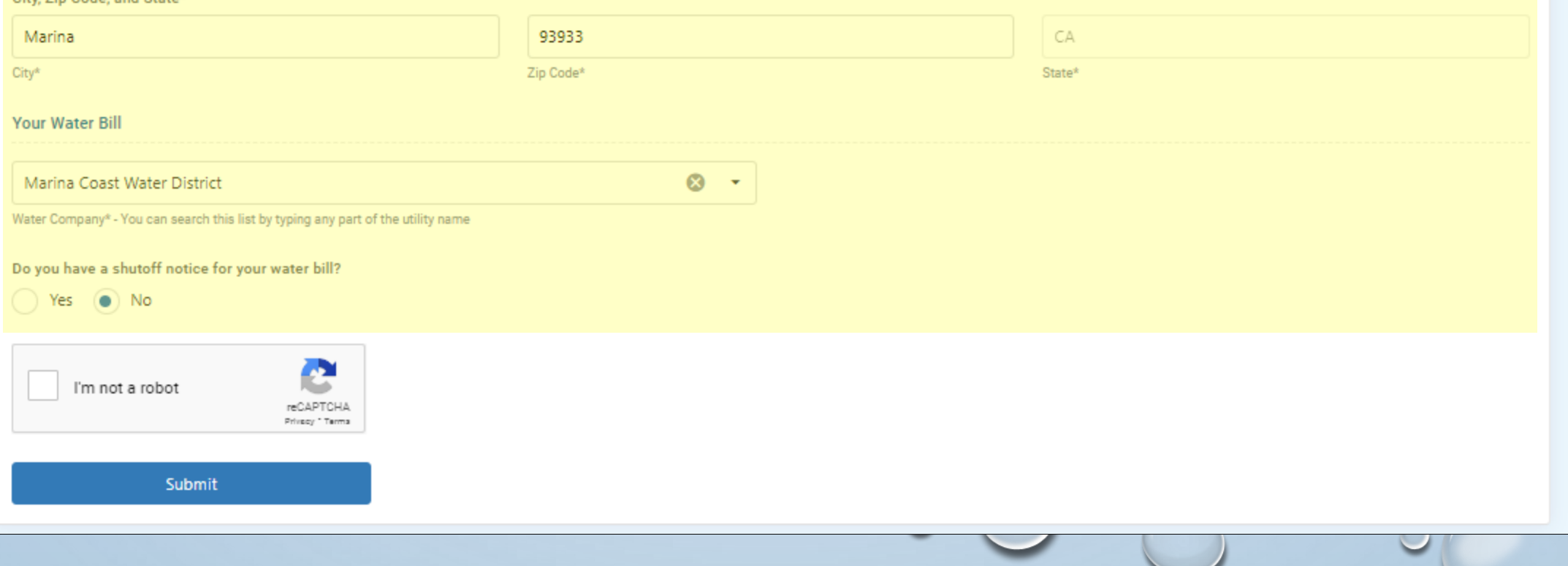

 $\circ$ 

### Successful Submission

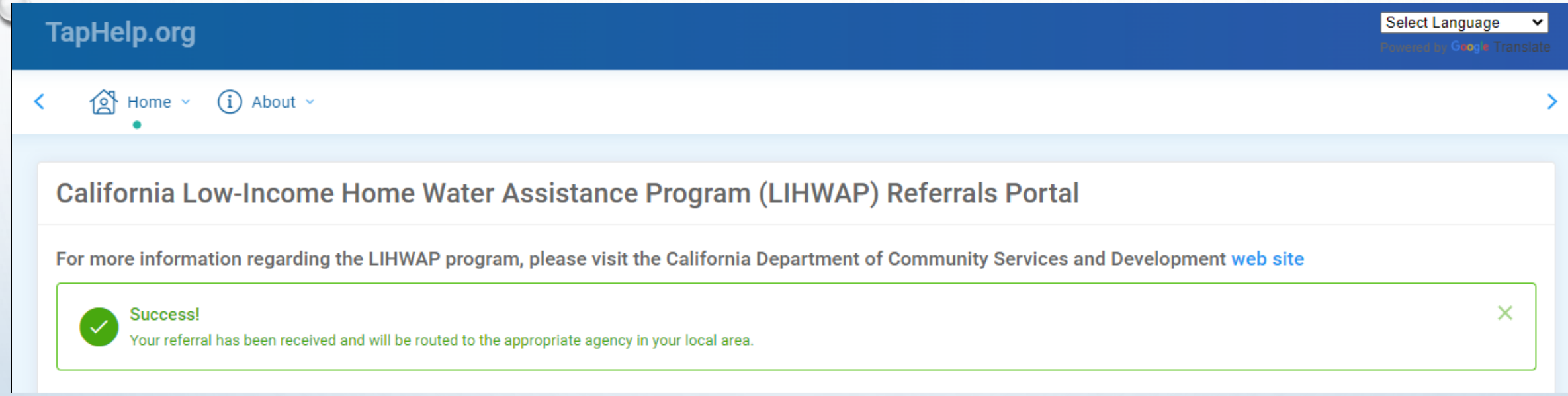

✓All required fields completed

- ✓Verified email address
- ✓Mail and POS address(es) validated by Smarty Streets

✓Selected water provider serves POS county

## Confirmation Email

• Includes name and contact information of LIHWAP Service Provider and whether they are using the referral system

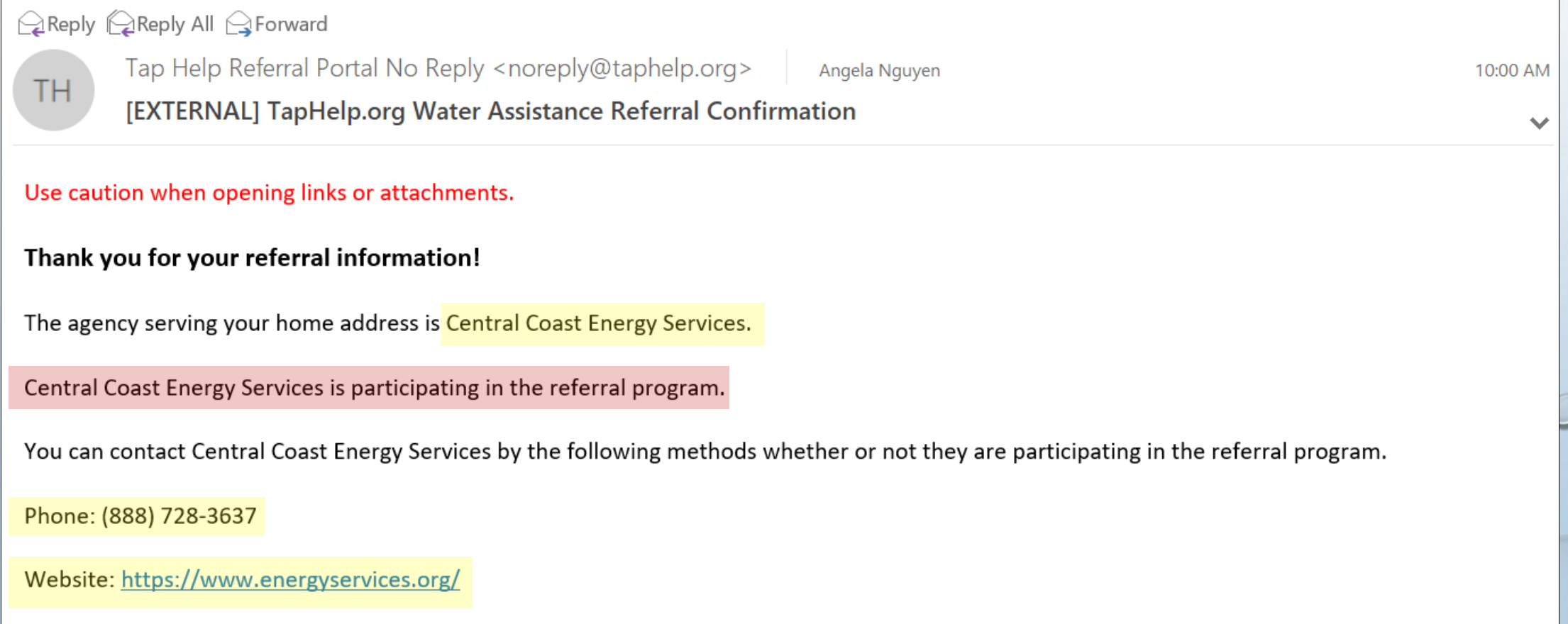

 $\circ$ 

# Agency Notification Email

From: Tap Help Referral Portal No Reply <noreply@taphelp.org> Sent: Wednesday, March 22, 2023 10:00 AM To: Intake <intake@energyservices.org> Subject: [EXTERNAL] TapHelp.org Water Assistance Referral

### Use caution when opening links or attachments.

Your agency has received a new referral from TapHelp.org!

Referral Details

Name: Angela Nguyen

Mailing Address: 135 Aviation Way Watsonville CA 95076-2000

Home Address: 3212 Eucalyptus St Marina CA 93933-2708

Home County: Monterey

Phone Number: (831) 999-9999

Email Address: Angela@energyservices.org

Water Company: Marina Coast Water District

Emergency: No

Language: English

• Sent to local agency's assigned LIHWAP contact

• Includes:

- o Customer name & contact information
- o Mailing and POS address(es)
- o Water provider
- o Shut off/emergency status

# Customer Record in ServTraq

- ServTraq looks for a match to determine whether to create a new Customer Record
- Each referral creates a Contact Entry found in the **Customer Record** and **Customer Contacts**  section

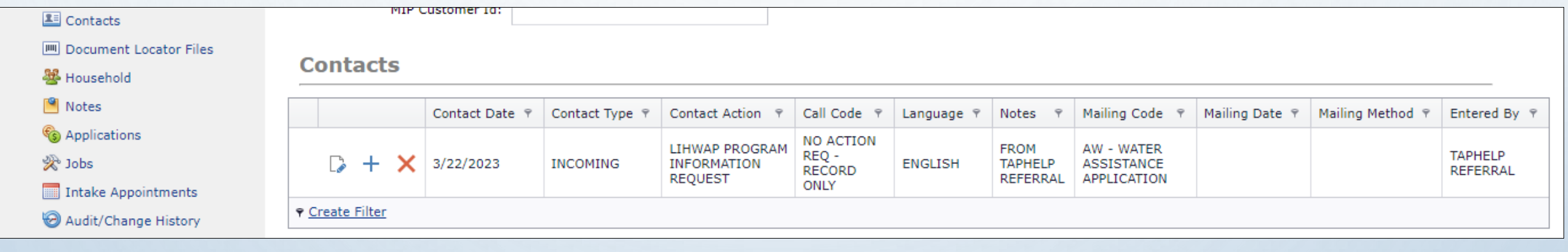

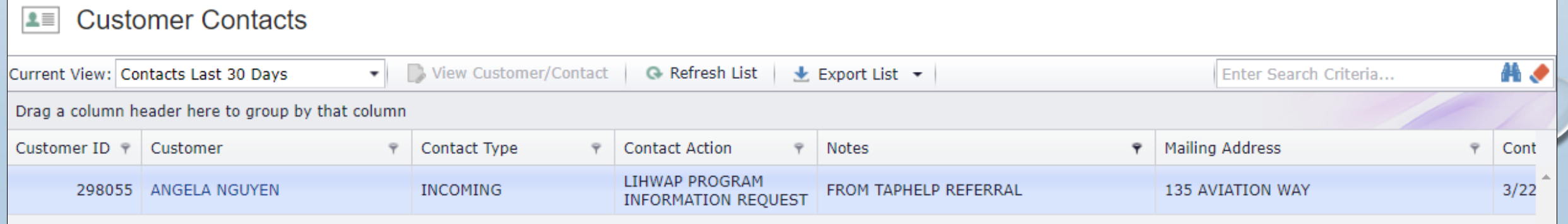

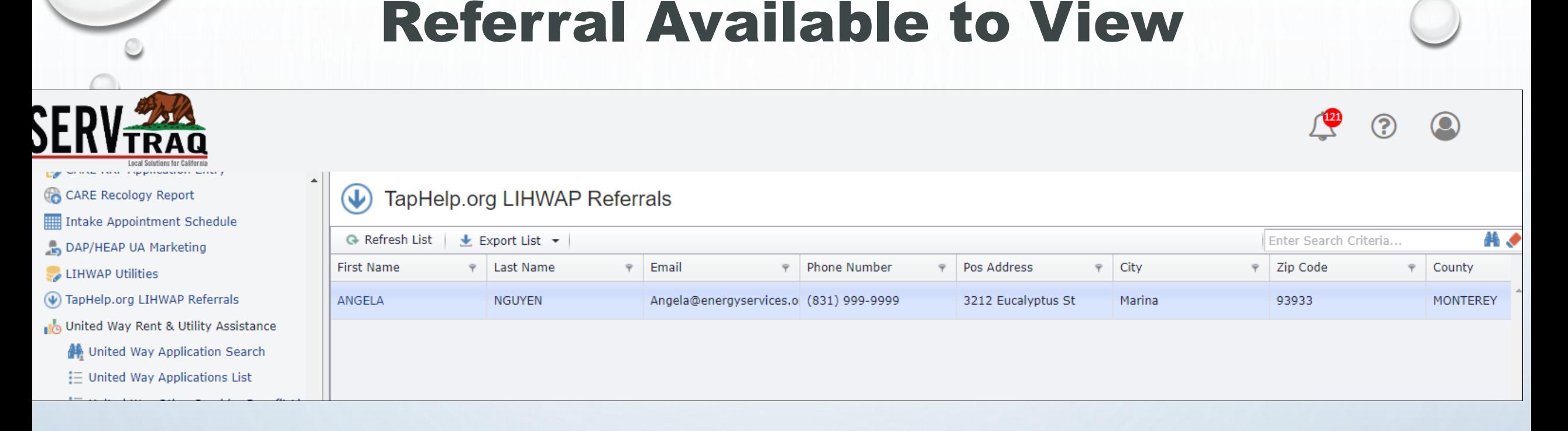

- Referrals can be viewed under **HEAP** → **TapHelp.org LIHWAP Referrals**
- Referral is removed from list after 90 days OR LIHWAP application entry
- Manual removal option in development